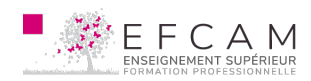

Dans ce module de "La prise de son sélective – Level 2" nous allons aborder le niveau 2 de la prise de son sélective. Nous allons voir comment capter les sources sonores en appliquant les principes de la "prise de son sélective".

## **PROGRAMME**

- Comment établir les conditions d'une bonne prise de son ? La captation sélective : pour quels instruments ? Avec quels microphones ?
- La prise de son sélective : principe et définition ;
- Distance microphonique en captation sélective. Distance critique. Gestion de l'effet de proximité selon les sources à enregistrer ;
- Positionnement microphonique lors de l'enregistrement multimicros, déphasage. Affaiblissement acoustique. Réponse impulsionnelle des sources en proximité ;
- Règle du tiers :
- Introduction au principe de "Cercle trigonométrique" pour le positionnement ;
- Étude des spécifications techniques d'une palette de microphones classiques rencontrés en studio en fonction de la source à enregistrer et de son positionnement. Adéquation entre la bande passante du micro et de la source ;
- Mise en phase des signaux microphoniques en fonction de la distance ("au loin") ;
- Temps de la pratique : cas de différents instruments : la voix, la guitare, le piano, la batterie ;
- Synthèse sur les captations constitutives et sélectives : écoute comparative et commentaires.

## **PUBLIC CONCERNÉ**

Ingénieur du son, techniciens et assistants son studio et Live.

## **PPRÉ-REQUIS**

Connaissances générales de l'audio + éventuellement le module précédent « [La prise de son](http://www.efcam.academy/BB/prise-de-son-pour-debutant/) [– Level 1](http://www.efcam.academy/BB/prise-de-son-pour-debutant/)« .

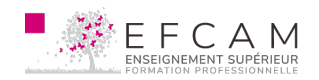

#### **POBJECTIFS PÉDAGOGIQUES**

Savoir choisir et placer ses micros pour une captation de qualité. Améliorer et professionnaliser ses techniques de prise de son.

## **PMÉTHODE PÉDAGOGIQUE**

Acquisition des connaissances par l'alternance de cours théoriques et de séances de travaux pratiques.

# **NIVEAU LANGUE LOGICIELS & VERSION**

Débutant à intermédiaire Français Pro Tools™ V10 – Wavelab™ V7